#### **Interactive Source-to-source Code Optimization with OptiTrust**

Thomas KŒHLER Arthur CHARGUÉRAUD

Ingia-

Rencontres de la communauté française de compilation — Grenoble, March 2023

#### **Matrix Multiplication Optimization Example**

A standard benchmark to:

- ▶ showcase OptiTrust user experience
- ▶ compare to user-guided DSL compilers such as TVM

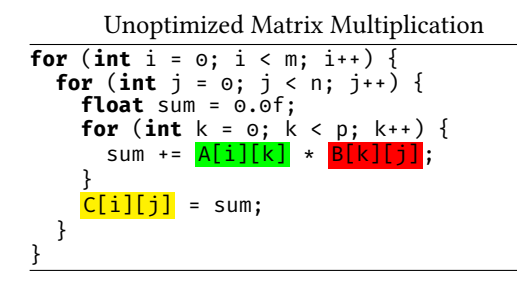

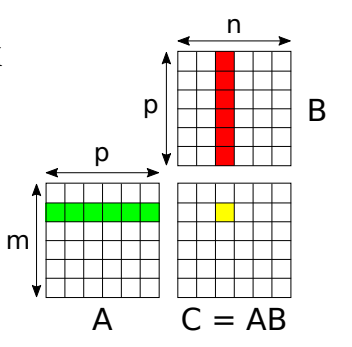

## **Optimization by Hand**

```
float* pB = (float*)malloc(sizeof(float[32][256][4][32]));
#pragma omp parallel for
for (int bi = 0; bi < 32; bi++) {
  for (int bk = 0; bk < 256; bk++) {
    for (int k = 0; k < 4; k+1) {
      for (int i = 0; i < 32; i + i) {
        pB[32768 * bj + 128 * bk + 32 * k + i] =
           B[1024 \times (4 \times bk + k) + 32 \times bj + 11; }}}}
#pragma omp parallel for
for (int bi = 0; bi < 32; bi++) {
  for (int bi = \theta; bi < 32; bi++) {
    float* sum = (float*)malloc(sizeof(float[32][32]));
    for (int i = 0; i < 32; i++) {
      for (int j = 0; j < 32; j++) {
         sum[32 * i + i] = 0.: 1
    for (int bk = \theta; bk < 256; bk++) {
      for (int i = 0; i < 32; i++) {
        float s[32];
        memcpy(s, &sum[32 * i], sizeof(float[32]));
#pragma omp simd
        for (int j = 0; j < 32; j++) { // k = 0s[i] += A[1024 * (32 * bi + i) + 4 * bk + 0] *
                   pB[32768 * bj + 128 * bk + 32 * 0 + j]; }
        // [... k = 1, 2, 3]memcpy(&sum[32 * i], s, sizeof(float[32])); }}
    for (int i = 0; i < 32; i++) {
      for (int i = 0; i \le 32; i+1) {
        C[1024 \times (32 \times b\bar{i} + i) + 32 \times b\bar{j} + j] = \text{sum}[32 \times i + j];\frac{1}{\sqrt{2}} \frac{1}{\sqrt{2}}
```
- ▶ Standard optimizations:
	- $\blacktriangleright$  improve data locality transform loops, change data layout
	- $\blacktriangleright$  add parallelism vectorization, multi-threading
- $\blacktriangleright$  Time consuming + error prone
- $\triangleright$  5× more lines of code
- $\blacktriangleright$  150 $\times$  faster

4-core Intel CPU

### **Optimization with TVM**

TVM Algorithm = what to compute

- $k =$  tym. reduce  $axis((0, P))$
- $A =$  tym.placeholder( $(M, P)$ )
- $B =$  tvm.placeholder( $(P, N)$ )
- $C =$  tvm.compute( $(M, N)$ , **lambda** i, j: **sum**(A[i, k] \* B[k, j], axis=k))

```
Rewritten Algorithm
pB = tvm.compute((N \sqrt{32}, P, 32).
  lambda bj, k, j:
  B[k, bi * 32 + i])C = tvm.te.compute((M, N),
  lambda i, j:
  sum(A[i, k] *
      pB[i]/[32, k, i % 32].axis=k))
```
TVM Schedule = how to compute

```
CC = s\text{.cache write}(C, "global")bi, bi, i, i = s[C], tile(
  C.op.axis[0], C.op.axis[1], 32, 32)
s[CC].compute_at(s[C], bj)
i2, j2 = s[CC] . op. axis(kaxis,) = s[CC].op.reduce_axis
bk, k = s[CC].split(kaxis, factor=4)
s[CC].reorder(bk, i2, k, j2)
s[CC].vectorize(j2)
s[CC].unroll(k)
s[C].parallel(bi)
bj3, \overline{\phantom{a}}, j3 = s[pB].op.axis
s[<b>pB</b>].vectorize(i3)s[pB].parallel(bj3)
```
- ▶ Input: restricted DSL
- ▶ Transforms an unfamiliar IR
- $\blacktriangleright$  Effect is hard to visualize

# **Optimization with OptiTrust**

DEMO

#### **Matrix Multiplication Performance**

- ▶ Intel(R) Core(TM) i7-8665U CPU, AVX2 (8 floats), 4 cores (8 hyperthreads)
- $\blacktriangleright$  Relative speedup on 1024<sup>3</sup> input:

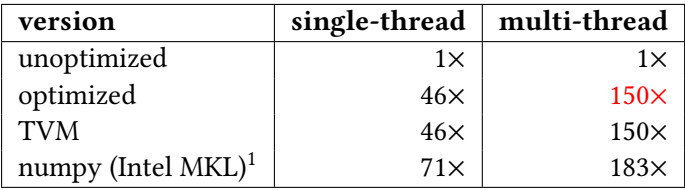

<sup>&</sup>lt;sup>1</sup>uses assembly code, explicit vectorization, custom thread library

### **OptiTrust Script vs TVM Schedule**

TVM Schedule = how to compute

```
CC = s.cachewrite(C, "global")bi, bj, i, j = s[C].tile(
  C.op.axis[0], C.op.axis[1], 32, 32)
~~List.iter [("i", 32); ("j", 32); ("k", 4)]
s[CC].compute_at(s[C], bj)
i2, j2 = s[CC] .op.axis
(kaxis,) = s[CC].op.readuce axisbk, k = s[CC].split(kaxis, factor=4)
s[CC].reorder(bk, i2, k, j2)
s[CC].vectorize(j2)
s[CC].unroll(k)
s[C].parallel(bi)
bj3, \overline{3} = s[pB].op.axis
s[<b>pB</b>].vectorize(i3)s[pB].parallel(bj3)
```
OptiTrust transformation script

```
(fun (loop_id, tile_size) ->
     Loop.tile (trm int tile size) ~index:("b" \land loop id)
~bound:TileDivides [cFor loop_id]);
Loop.reorder_at ~order:["bi"; "bj"; "bk"; "i"; "k"; "j"]
   [cPlusEqVar "sum"];
Loop.hoist expr ~dest:[tBefore; cFor "bi"] "pB"
  ~indep:["bi"; "i"] [cArrayRead "B"];
Function.inline ~delete:true [cFun "mm"];
Matrix.stack_copy ~var:"sum" ~copy_var:"s" ~copy_dims:1
[cFor ~body:[cPlusEqVar "sum"] "k"];
Matrix.elim_mops [];
Loop.unroll [cFor ~body:[cPlusEqVar "s"] "k"];
Omp.simd [nbMulti; cFor ~body:[cPlusEqVar "s"] "j"];
Omp.parallel_for [nbMulti;
  cFunDef "mm1024"; dBody; cStrict; cFor ""];
```
- ▶ Input: restricted DSL
- ▶ Transforms an unfamiliar IR
- $\blacktriangleright$  Effect is hard to visualize
- ▶ Input: general-purpose language
- ▶ Transforms familiar C code
- $\blacktriangleright$  Effect is visualized on C diffs

### **Ongoing Work: Justify Correctness with Separation Logic**

- ▶ Require user annotations on the input program
- ▶ Annotations are expressed in a subset of Separation Logic local reasoning on read/write permissions
- ▶ Compute Separation Logic permissions at every code location
- ▶ Leverage annotations to decide whether a transformation is valid
- $\triangleright$  Transformations may also transform annotations

#### **Ongoing Work: Justify Correctness with Separation Logic**

Initial Program Annotations

```
void mm(float* C, float* A, float* B, int m, int n, int p) {
  modifies("C \rightarrow matrix(m, n)");
  reads("A -> matrix(m, p) * B -> matrix(p, n)");
 // [...]
}
```
Intermediate Program Annotations

**for** (int bi = 0; bi < exact div(m, 32); bi++) {

```
// Omp.parallel for ~modifies:"C -> matrix tile ((bi, 32), (o, n)) (m, n)" [...]matrix tile open("C (32, n)"); // consumes 'C -> matrix(m, n)', produces C tiles
#pragma omp parallel for
for (int bi = 0; bi < exact div(m, 32); bi++) {
  only this iteration modifies("C -> matrix tile ((bi, 32), (o, n)) (m, n)");
```
# **Conclusion**

- ▶ OptiTrust case studies:
	- ▶ Particle-In-Cell : numerical simulation in 140 script steps
	- ▶ Matrix Multiplication : same performance as TVM in 9 script steps
- ▶ Plan to justify transformation correctness with separation logic
- $\blacktriangleright$  Future work:
	- $\blacktriangleright$  investigate ease of extensibility (e.g. image processing optimizations, GPU offloading)
	- ▶ combine C and OptiTrust libraries to implement and optimize DSLs (languages as libraries)
	- ▶ investigate and improve ease of use (e.g. semi-automation, optimization hints)
- ▶ Next Talk: optimization of formally verified programs, with formal guarantees

# **Conclusion**

- ▶ OptiTrust case studies:
	- ▶ Particle-In-Cell : numerical simulation in 140 script steps
	- ▶ Matrix Multiplication : same performance as TVM in 9 script steps
- ▶ Plan to justify transformation correctness with separation logic
- $\blacktriangleright$  Future work:
	- $\blacktriangleright$  investigate ease of extensibility (e.g. image processing optimizations, GPU offloading)
	- ▶ combine C and OptiTrust libraries to implement and optimize DSLs (languages as libraries)
	- ▶ investigate and improve ease of use (e.g. semi-automation, optimization hints)
- ▶ Next Talk: optimization of formally verified programs, with formal guarantees
- $\blacktriangleright$  thomas.koehler@<thok.eu><br>  $\Theta$  thok.eu